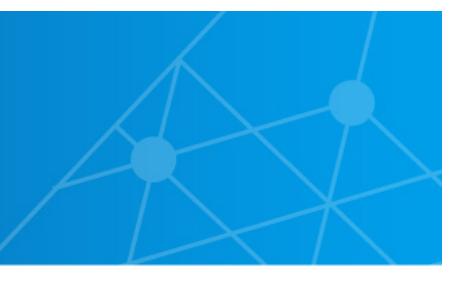

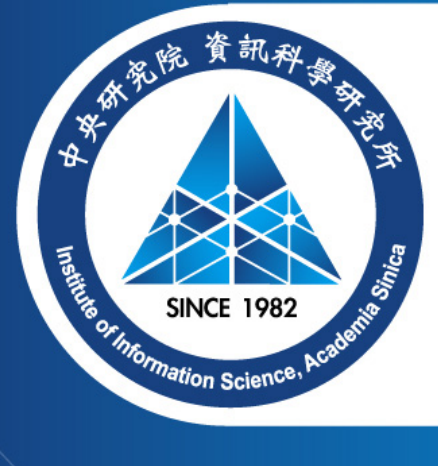

# **Assignment: Chacha20, Kyber, and Dilithium**

Matthias J. Kannwischer and Bo-Yin Yang Academia Sinica, Taipei, Taiwan matthias@kannwischer.eu

08 June 2023, Summer School on real-world crypto and privacy, Vodice, Croatia

### **Assignments**

- https://github.com/mkannwischer/m4-tutorial-croatia2023
- Part 1: Chacha20
- Part 2: Dilithium NTT (32-bit Montgomery multiplication)
- Part 3: Kyber NTT (16-bit Plantard multiplication)
- Solutions available on request in a few weeks
- You can easily spend weeks (or years in my case) on each of them
	- =*⇒* Up to you what to work on
	- =*⇒* Suggestion: Start with the Chacha20 quarterround; then Dilithium; then Kyber

# **Testing**

- We target the Cortex-M4
- Usually: Use a cheap discovery board (e.g., STM32F407-DISCOVERY)
- For getting started: Emulate hardware using qemu
	- Very easy to setup; no fiddling with USB cables
	- Good enough for functional testing and debugging (can attach gdb)
	- Cannot perform benchmarks :(
- Once everything is working in qemu
	- =*⇒* Let me know! We have 26 STM32F407 boards for benchmarking
	- =*⇒* Need to be returned at the end of the tutorial!

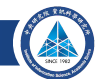

# **Getting started**

• Clone the repository

git clone --recurse-submodules

https://github.com/mkannwischer/m4-tutorial-croatia2023

- Follow setup instructions to setup qemu, arm-none-eabi-gcc, pyserial, and stlink
- Run hello world

cd helloworld

make

make run-qemu

• Run one of the assignments (e.g., Chacha20) cd chacha20 make make run-qemu

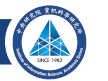

### **Getting started: Real hardware**

- Two cables
	- Mini-USB for flashing software and power supply
	- UART adapter for receiving output from the board
- Connect USB cable to your laptop and board
- Connect white cable of the UART adapter to pin PA2

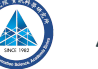

## **Getting started: Real hardware (2)**

- Build libopencm3 (lib supporting communication with a large number of M3/M4 microcontrollers)
	- cd libopencm3

make

- Build binary for target hardware cd helloworld make PLATFORM=stm32
	- =*⇒* Results in a binary (bin/stm32f407-test.bin)
- Write binary into the flash memory of the board st-flash write bin/stm32f407-test.bin 0x8000000

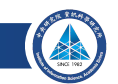

### **Getting started: Real hardware (3)**

• Receive serial output from the board

Linux: pyserial-miniterm /dev/ttyUSB0 38400 MacOS: pyserial-miniterm /dev/tty.usbserial-0001 38400 (If you have more USB devices connected, change to USB1/USB2 etc)

• Push the black reset button on the board *⇒* should see the same output as on qemu (now with real cycle counts!)

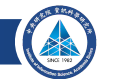

### **Getting started: Chacha20**

- You are given the reference implementation of Chacha20
- Test is checking outputs of a single call to chacha20
- Task: Replace (parts of) reference implementation to make it fast
- Steps
	- Today: Write quarterround function in assembly
	- Later: Merge 4 quarterround functions into a full round
	- Later: Implement loop over 20 rounds in assembly
- Hints
	- Carefully study the slides on the barrel shifter
	- Note that if you just replace a single function, there is a lot of calling overhead and lots of loads and stores from/to memory. You won't see good performance until you complete all 3 steps.

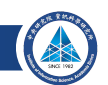

### **Chacha20**

- Stream-cipher
	- Input: key + nonce
	- Output: Random-looking byte string of certain size
- 256-bit key, 96-bit nonce, 32-bit counter
- State of 16 32-bit integers
- 20 rounds each consisting of 4 quarterrounds

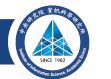

### **Chacha20: quarterround**

### **quarterround(a, b, c, d):**

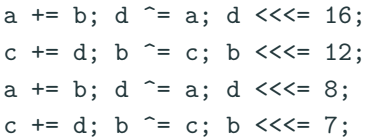

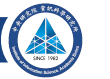

### **Chacha20: Double round**

#### uint32\_t x0, ..., x15;

#### Repeat 10 times

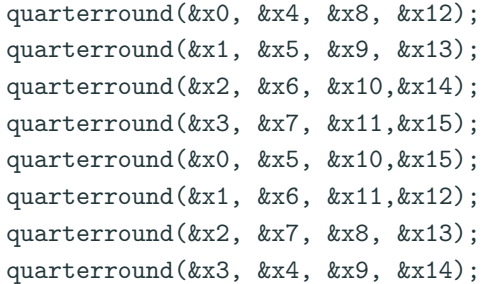

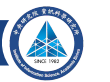

### **Chacha20: Single-block**

- Initialization of the state
	- x0, ..., x3: constants 0x61707865, 0x3320646e, 0x79622d32, 0x6b206574 (ASCII: expand 32-byte k)
	- x4, ..., x11: key
	- x12: counter (0 for the first block, 1 for the second, etc.)
	- x13, .., x15: nonce
- Perform 20 rounds
- Add initial state to the state (addition modulo  $2^{32}$ )
- Produces 64 bytes of output

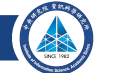

# **NTT Assignment**

- Task: Write your your Dilithium and Kyber NTT (Folders: dilithium, kyber)
- Start with Dilithium as it is a little easier
- Follow the steps in the README to run the test
- Implement consecutively
	- 1. Modular multiplication (test\_mulmod and mulmod\_asm)
	- 2. Butterfly (test\_butterfly and butterfly\_asm)
	- 3. 1st layer (test\_nttlayer1 and nttlayer1\_asm)
	- 4. NTT (test\_ntt and ntt\_asm)

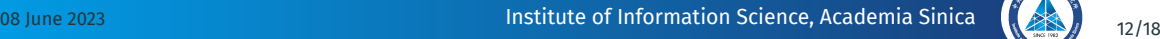

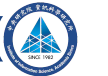

### **Tests**

- The assignment comes with extensive unit tests!
- When you start it should look at
	- test.c
	- ref.c
	- m4.S

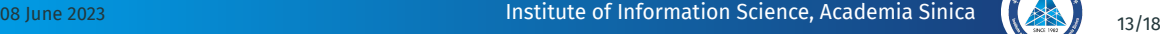

# **Hints**

- Dilithium prime: 8380417; Kyber prime: 3329
	- Dilithium: Represent coefficients as int32 t
	- Kyber: Represent coefficients as int16 t
- Dilithium: 8 layer NTT; Kyber: 7 layer NTT
- Dilithium: Use 32-bit signed Montgomery multiplication
	- Careful: Need to pre-compute twiddles in Montgomery domain  $\implies$  *tR* mod *q* with  $R = 2^{32}$
	- I have done that for you already (twiddles asm in test.c); but try to understand it
- Kyber: Use Plantard multiplication
	- Need to pre-compute *tq−*<sup>1</sup> mod*<sup>±</sup>* 2 <sup>2</sup>*<sup>ℓ</sup>* with *ℓ* = 16
	- Precomputation is already done; see twiddles\_asm in test.c

# **More hints**

- Note that the twiddle factors for the reference implementation are different from the ones on the assembly implementation
- In general, we would need to be very careful that the additions/subtractions do not overflowing
	- Need to add extra reductions before that happens
	- Here: We are lucky and there can be no overflows
		- Dilithium: Input at most  $q \rightarrow$  Output at most  $9q < 2^{31}$
		- Kyber: Input at most  $q \rightarrow 0$ utput at most 4.5 $q < 2^{16}$

# **More hints (2)**

• 32-bit Signed Montgomery multiplication ( $R=2^{32})$ smull tl, th, a, b mul t2, tl, q' smlal tl, th, t2, q

(Result in th)

• 16-bit Plantard Multiplication by a constant smulwb r, bq', a smlabb r, r, q, *q*2 *α* (Result in upper half of  $r$ ;  $\alpha = 3$  for Kyber)

## **Next steps**

- Benchmark your code on actual hardware
- Perform micro-architectural optimizations
	- Pipeline loads
	- Minimize memory access by performing multiple NTT layers at once (layer merging)
	- Use floating point registers to cache values
	- Ensure instruction alignment
- Add final reduction (e.g., Barrett reduction) after the NTT
- Implement inverse NTT
- Implement base multiplication in assembly
- Plug code into a Kyber/Dilithium implementation

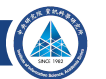

### **Pointers**

• STM32-getting-started: Simple example for getting started on the STM32F407 discovery board (and others) https://github.com/mkannwischer/stm32-getting-started • PQM4: Collection of state-of-the-art implementations and unified benchmarking framework

https://github.com/mupq/pqm4

• M4 Cryptographic Engineering Assignment: Unoptimized code + tests that you can try to speed-up (or give to students) Including SHA2, SHA-3/SHAKE, Poly1305, Gimli, ECDH25519, Chacha20, AES https://github.com/mkannwischer/m4-crypto-eng-assignments